Instytut Informatyki **ZMiTAC**

# **LABORATORIUM SMIW**

Ćwiczenia 7, 9

**Temat: Układ przerwań.**

Oleg Antemijczuk

# **Ćwiczenie 7. Interfejs szeregowy. Praca w pętli programowej**

### **Cel ćwiczenia:**

Nauka programowania elementów interfejsu szeregowego komputera typu IBM PC. Przygotowanie do obsługi układu przerwań.

### **Wymagania sprzętowe:**

Dwa komputery typu IBM PC (w sieci NOVELL ) połączone kablem interfejsu szeregowego i równoległego.

### **Wymagania programowe:**

assembler TASM, linker TLINK oraz Borland Turbo C++ kompilator, edytor tekstu, program HELP (opis przerwań DOS).

### **Wprowadzenie:**

Komputery typu IBM PC posiadają wbudowane interfejsy transmisji szeregowej i równoległej. W wyposażeniu standardowym zaopatrzone są w dwa łącza szeregowe COM1 i COM2 (w standardzie RS232) oraz w zależności od konfiguracji jeden bądź dwa łącza transmisji równoległej (Centronics) LPT1 i LPT2. BIOS komputerów zawiera odpowiednie procedury ich obsługi. Konstrukcja płyty głównej komputera zapewnia rozbudowę łącza szeregowego do czterech (COM1..COM4) oraz łącza równoległego (LPT1..LPT3).

Typowa karta zawiera dwa gniazda 9-pin (lub 25 pin dla starszych modeli) do łączności szeregowej, jedno gniazdo 25-pin dla łączności równoległej (Centronics printer port)

Konfigurowanie interfejsu I/O polega na odpowiednim ustaleniu adresu bazowego portu LPT, odblokowaniu/zablokowaniu sygnałów przerwań generowanych przez porty oraz odblokowaniu/zablokowaniu portów.

Obsługa interfejsu szeregowego i równoległego może być zrealizowana na dwa sposoby:

programowe odpytywanie buforów danych transmitowanych w pętli programowej (tzw. pooling),

poprzez wykorzystanie układu przerwań do nadawania lub odbioru danych.

Połączenie komputerów poprzez interfejs szeregowy realizowane jest przy pomocy kabla łączności szeregowej asynchronicznej 3-żyłowego. Jego konstrukcja jest następująca: Pin:

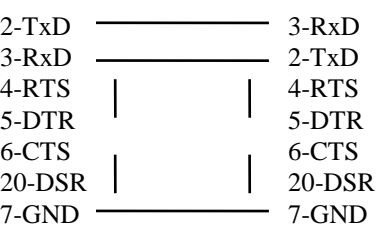

gdzie:

TxD - Transmit Data, RxD - Receive Data, CTS - Clear To Send, RTS - Request To Send, DTR - Data Terminal Ready, DSR - Data Set Ready, GND - Ground,

#### **Adresy portów szeregowych:**

COM1: 3F8h..3FFh przerwanie IRQ4 obsługiwane przez wektor INT 0Ch COM2: 2F8h..2FFh przerwanie IRQ3 obsługiwane przez wektor INT 0Bh

Obsługa portów szeregowych zaimplementowana jest w BIOSie poprzez INT 14h, możliwe jest także bezpośrednie sterowanie interfejsem szeregowym poprzez oprogramowanie odpowiednich rejestrów karty Multi I/O.

Interfejs szeregowy realizujący standard transmisji szeregowej RS232 oparty jest na elemencie Intel 8251. Element ten jest programowalny i zawiera 7 rejestrów widzialnych w przestrzeni adresowej I/O procesora płyty głównej w zależności od numeru portu szeregowego COM1.. COM4.

### **8251 Pinout**

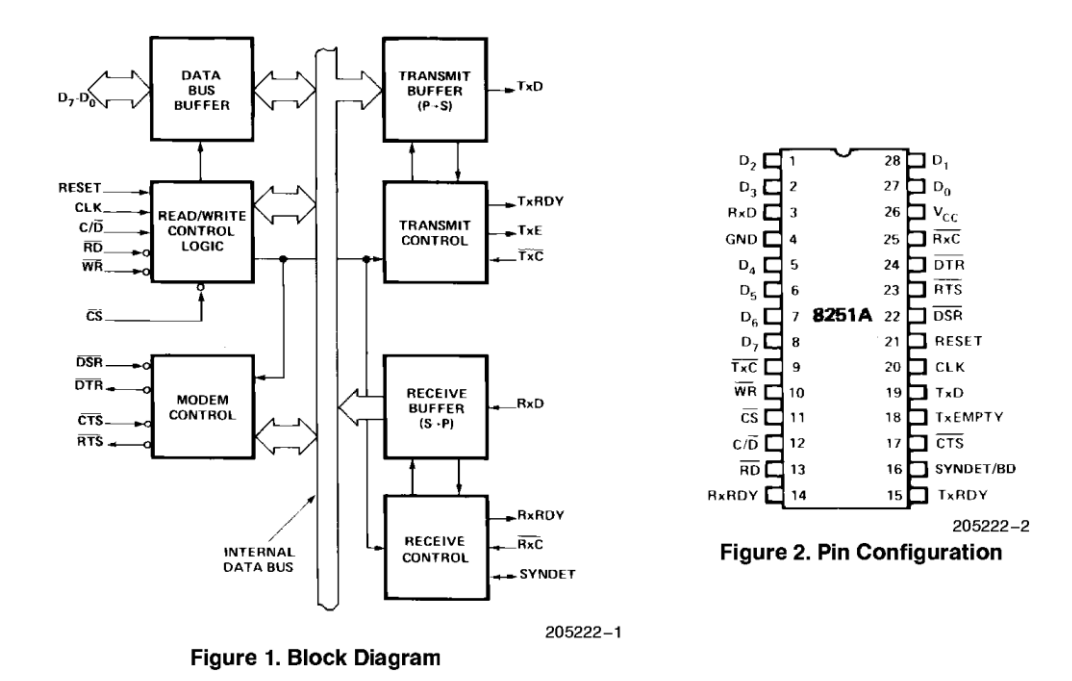

#### **Funkcje rejestrów elementu 8251 COM1:**

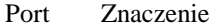

3F8h zapis: bufor nadawczy (8 bitowy), odczyt: bufor odbiorczy (8 bitowy), dla DLAB=1 dzielnik częstotliwości (młodszy bajt dzielnika)

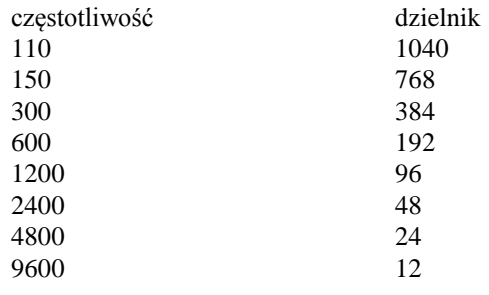

3F9h zapis: starszy bajt dzielnika dla DLAB=1

zapis: rejestr blokady przerwań

bit:

- 
- 0: 1 odblokuj intr. dla danych odbieranych,
- 1: 1 odblokuj intr. gdy bufor nadawczy jest pusty,
- 2: 1 odblokuj intr. na odbiorczej linii statusu
- 3: 1 odblokuj intr. dla statusu modemu (CTS,DSR,RI,RLSD),
- $4..7 = 0.$

#### 3FAh odczyt: rejestr identyfikacji przerwania,

bit:

0: 1 - nie ma przerwań (np. pooling)

1..2 00 - status intr. odbiornika

- przepełnienie, błąd odczytu, parzystość ,
- 01 dane odebrane ważne, wyzerowanie po odczycie 3F8h
- 10 bufor nadawczy pusty, zerowanie poprzez zapis do 3F8h
- 11 modem status, wykrywanie stanów CTS,DSR,RI,RLSD

3FBh odczyt/zapis: rejestr kontroli linii,

- bit:
- 0..1: długość słowa 00 5, 01 6, 10 7, 11 8,
- 2: bity stopu 0 1, 1 2,
- 3..4: parzystość: x0 brak, 01 odd, 11 even,
- 5: nie używane przez BIOS
- 6: odblokowanie sterowania przerwań 1 start wysyłania spacji,
- 7: DLAB 1 prędkość transmisji, 0 normalny
- 3FCh zapis: rejestr sterujący modemem,

bit:

- 0: 1 uaktywnienie DTR, 0 blokada,
- 1: 1 uaktywnienie RTS, 0 blokada,
- 2: 1 uaktywnienie OUT1 (wyjscie użytkownika)
- 3: 1 uaktywnienie OUT2
- 4: 1 uaktywnienie pętli diagnostycznej
- 3FDh odczyt: rejestr statusu linii,

bit:

- 0: 1 dane gotowe /DR/ reset poprzez odczyt,
- 1: 1 błąd /OE/ poprzedni znak zostaje utracony,
- 2: 1 błąd parzystości /PE/ reset poprzez odczyt linii statusu,
- 3: 1 błąd ramki /FE/ zły bit stopu,
- 4: 1 wykrycie przerwy /BI/ odebranie podtrzymania,
- 5: 1 bufor nadawczy pusty, OK dla następnego znaku do nadania,
- 6: 1 nadajnik pusty, brak danych do wysłania,
- 7: 0,
- 3FEh odczyt: rejestr statusu modemu,

bit:

- 0: 1 DCTS zmienił stan,
- 1: 1 DDSR zmienił stan,
- 2: 1 TERI aktywny,
- 3: 1 DDCD zmienił stan,
- 4: 1 CTS aktywny,
- 5: 1 DSR aktywny,
- 6: 1 RI aktywny,
- 7: 1 DCD aktywny,

### **Treść ćwiczenia:**

Napisać program transmisji znaków poprzez interfejs szeregowy bez wykorzystania przerwań.

## **Ćwiczenie 9. Układ przerwań.**

### **Cel ćwiczenia:**

Nauka programowania układu przerwań komputera typu IBM PC.

### **Wymagania sprzętowe:**

Dwa komputery typu IBM PC (w sieci NOVELL ) połączone kablem interfejsu szeregowego i równoległego.

### **Wymagania programowe:**

System operacyjny DOS, Borland C++ kompilator, edytor tekstu, program HELP (opis przerwań DOS).

### **Wprowadzenie:**

Komputery klasy IBM PC zawierają w swojej konstrukcji układ przerwań zbudowany w oparciu o dwa elementy Intel 8259 połączone kaskadowo obsługujące do 15 urządzeń zewnętrznych. Element 8259 będący ekspanderem przerwań zawiera rejestry dostępne programowo oraz szereg modułów realizujących funkcje maskowania wejść, ustalania ich priorytetów oraz komunikacji z procesorem 80x86.

### **Lista przerwań obsługiwanych przez układ przerwań komputera typu IBM PC.**

- Master 8259
	- o IRQ0 Intel 8253 or Intel 8254 Programmable Interval Timer, aka the system timer
	- o IRQ1 Intel 8042 keyboard controller
	- o IRQ2 not assigned in PC/XT; cascaded to slave 8259 INT line in PC/AT
	- o IRQ3 8250 UART serial port COM2 and COM4
	- o IRQ4 8250 UART serial port COM1 and COM3
	- o IRQ5 hard disk controller in PC/XT; Intel 8255 parallel port LPT2 in PC/AT
	- o IRQ6 Intel 82072A floppy disk controller
	- o IRQ7 Intel 8255 parallel port LPT1 / spurious interrupt
- Slave 8259 (PC/AT and later only)
	- $\circ$  IRQ8 real-time clock (RTC)
	- o IRQ9 no common assignment
	- o IRQ10 no common assignment
	- o IRQ11 no common assignment
	- o IRQ12 Intel 8042 PS/2 mouse controller
	- o IRQ13 math coprocessor
	- o IRQ14 hard disk controller 1
	- o IRQ15 hard disk controller 2

### **Funkcje:**

- 8 levels of interrupts.
- Can be cascaded in master-slave configuration to handle 64 levels of interrupts.
- Internal priority resolver.
- Fixed priority mode and rotating priority mode.
- Individually maskable interrupts.
- Modes and masks can be changed dynamically.
- Accepts IRQ, determines priority, checks whether incoming priority > current level being serviced, issues interrupt signal.
- In 8085 mode, provides 3 byte CALL instruction. In 8086 mode, provides 8 bit vector number.
- Polled and vectored mode.
- Starting address of ISR or vector number is programmable.
- No clock required.

### **8259 Pinout**

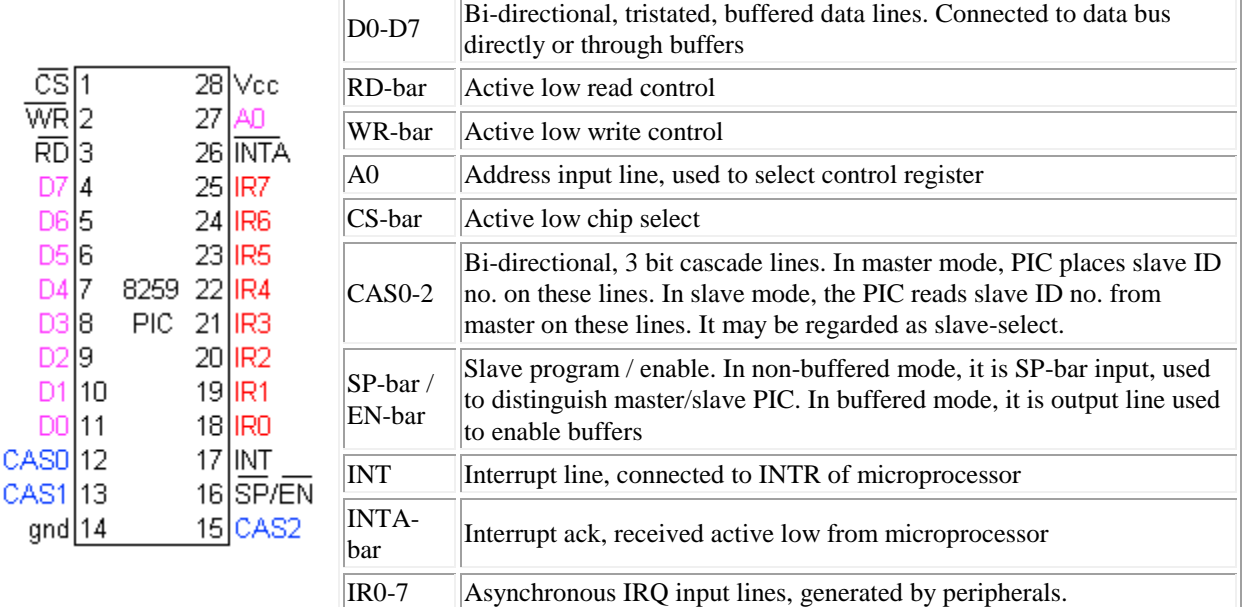

### **8259 Block diagram**

8259 internal block diagram

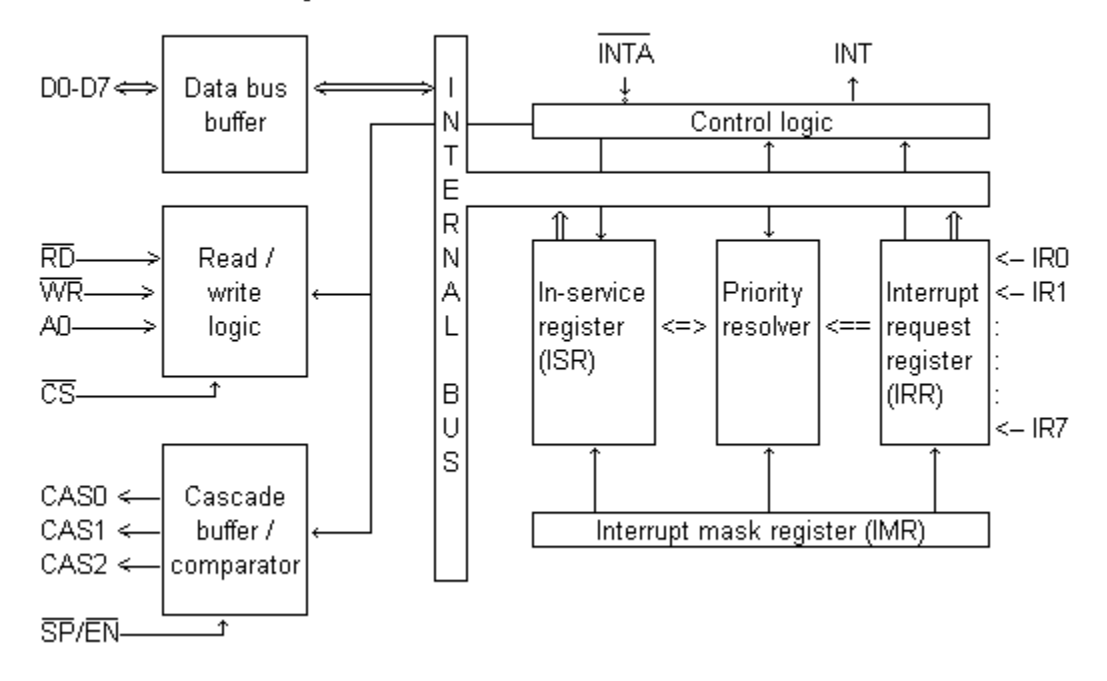

### **Rejestry programowe kontrolera 8259:**

### **ICW1 (Initialization Command Word One)**

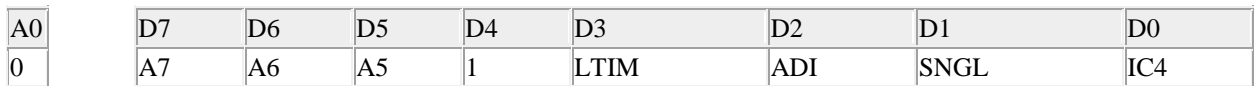

D0: IC4: 0=no ICW4, 1=ICW4 required

D1: SNGL: 1=Single PIC, 0=Cascaded PIC

D2: ADI: Address interval. Used only in 8085, not 8086. 1=ISR's are 4 bytes apart (0200, 0204, etc) 0=ISR's are 8 byte apart (0200, 0208, etc)

D3: LTIM: level triggered interrupt mode: 1=All IR lines level triggered. 0=edge triggered

D4-D7: A5-A7: 8085 only. ISR address lower byte segment. The lower byte is

 $A7$   $A6$   $A5$   $A4$   $A3$   $A2$   $A1$   $A0$ 

of which A7, A6, A5 are provided by D7-D5 of ICW1 (if ADI=1), or A7, A6 are provided if ADI=0. A4-A0 (or A5- A0) are set by 8259 itself:

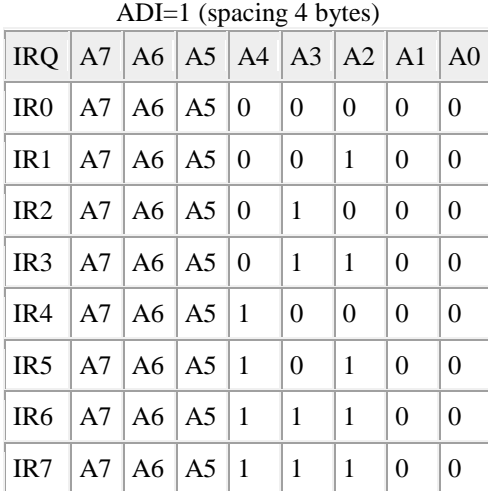

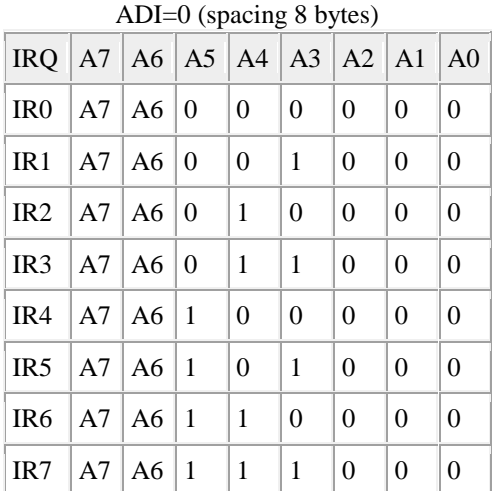

#### **ICW2 (Initialization Command Word Two)**

Higher byte of ISR address (8085), or 8 bit vector address (8086).

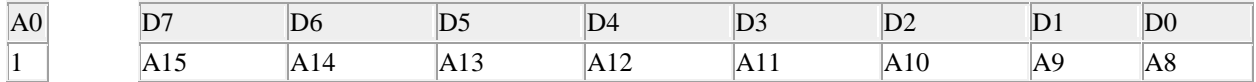

### **ICW3 (Initialization Command Word Three)**

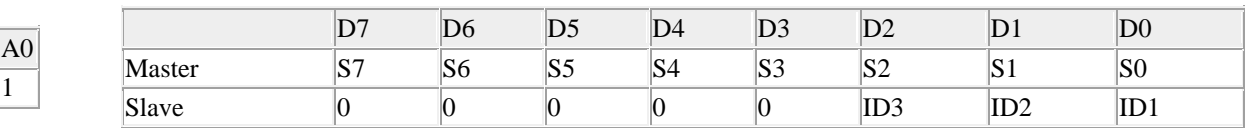

Master mode: 1 indicates slave is present on that interrupt, 0 indicates direct interrupt

Slave mode: ID3-ID2-ID1 is the slave ID number. Slave 4 on IR4 has ICW3=04h (0000 0100)

### **ICW4 (Initialization Command Word Four)**

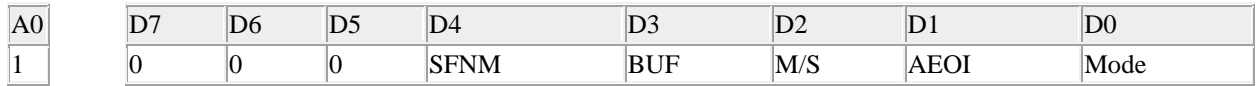

- SFNM: 1=Special Fully Nested Mode, 0=FNM
- $\bullet$  M/S: 1=Master, 0=Slave
- AEOI: 1=Auto End of Interrupt, 0=Normal
- Mode: 0=8085, 1=8086

### **OCW1 (Operational Command Word One)**

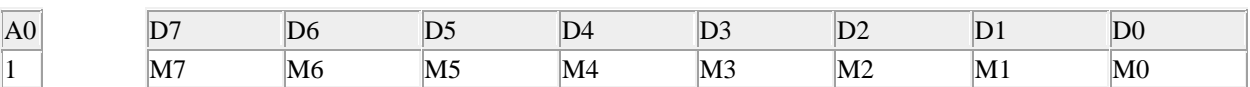

IRn is masked by setting Mn to 1; mask cleared by setting Mn to 0 (n=0..7)

### **OCW2 (Operational Command Word Two)**

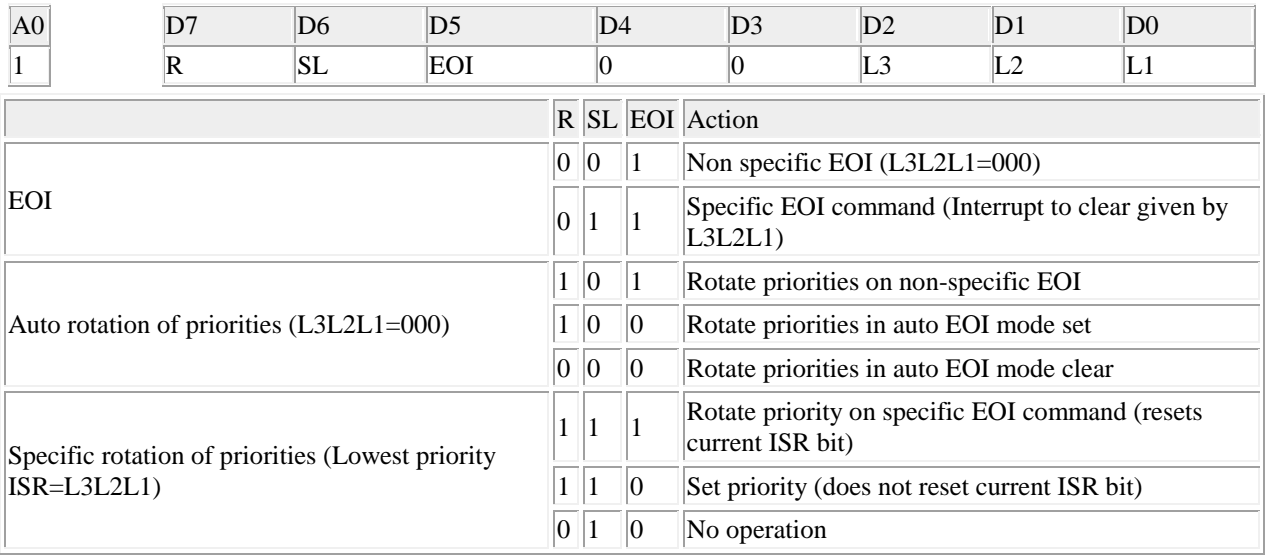

### **OCW3 (Operational Command Word Three)**

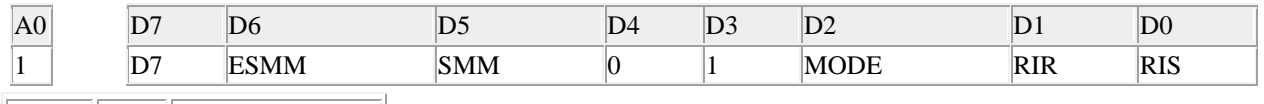

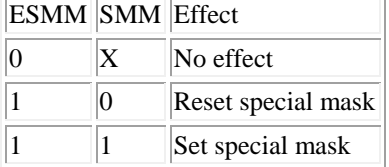

### **Interrupt sequence (single PIC)**

- 1. One or more of the IR lines goes high.
- 2. Corresponding IRR bit is set.
- 3. 8259 evaluates the request and sends INT to CPU.
- 4. CPU sends INTA-bar.
- 5. Highest priority ISR is set. IRR is reset.
- 6. 8259 releases CALL instruction on data bus.
- 7. CALL causes CPU to initiate two more INTA-bar's.
- 8. 8259 releases the subroutine address, first lowbyte then highbyte.
- 9. ISR bit is reset depending on mode.

### **Przykład programu transmisji znaków z wykorzystaniem układu przerwań**

**uses** Dos,Crt;

**const**

```
COM = 0x01; {COM1 = 00, COM2 = 01}
COM INT = 0x0B; {COM1 = 0x0C, COM2 = 0x0B}
COM_BAS = 0x200; {COM1 = 0x300, COM2 = 0x200}
```
**var**

```
 IntSave : Pointer;
```

```
procedure Init_COM;
begin
   { inicjacja portu }
   ustawienie parametrów transmisji:
   prędkość, parzystość, liczba bitów danych, liczba bitów stopu,
   odblokowanie przerwań dla danych odbieranych (port COM_BAS+0xF9)
   aktywacja OUT2, DTR, RTS (port COM_BAS+0xFC),
   Odblokowanie kontrolera przerwań 8259:
```
INT0..INT7 - bit 0..7 rej. maski przerwań (adres rej. maski 0x21),

**end**;

**procedure** Send\_Message (Snd\_Buffer : string); **begin**

```
.... { wysłanie znaków }
end;
```
#### **procedure** Recv\_Message;**interrrupt**; **begin**

```
{ odbiór znaków do bufora odczytu }
 odblokowanie układu przerwań port 0x20,
Port[0x20] := 20h; sti
 odczyt danych z bufora (port COM_BAS+0xF8)
 sprawdzenie statusu,
 ....
```
 aktywacja OUT2, DTR, RTS, **end**;

#### **begin**

```
GetVect (COM_INT,IntSave);
SetVect (COM_INT,Addr (Recv_Message));
Init_COM;
.....
pętla główna programu
....
zablokowanie układu przerwań dla INT3, INT4,
SetVect (COM_INT,IntSave));
```
**end**.

### **Treść ćwiczenia:**

- 1. Napisać program transmisji znaków poprzez interfejs szeregowy z wykorzystania przerwań.
- 2. Napisać program obsługi zegara czasu rzeczywistego wykorzystując przerwanie systemowe (wektor 0x1C). W procedurze obsługi zegara odczytać czas i wyświetlać go na ekranie.

### **UWAGA:**

Sprawozdanie z ćwiczenia powinno zawierać listingi programów z ćw. 7 oraz 9 (trzy części) oraz być wysłane po zrealizowaniu ćw. 9!